# FORMACIÓN E-LEARNING

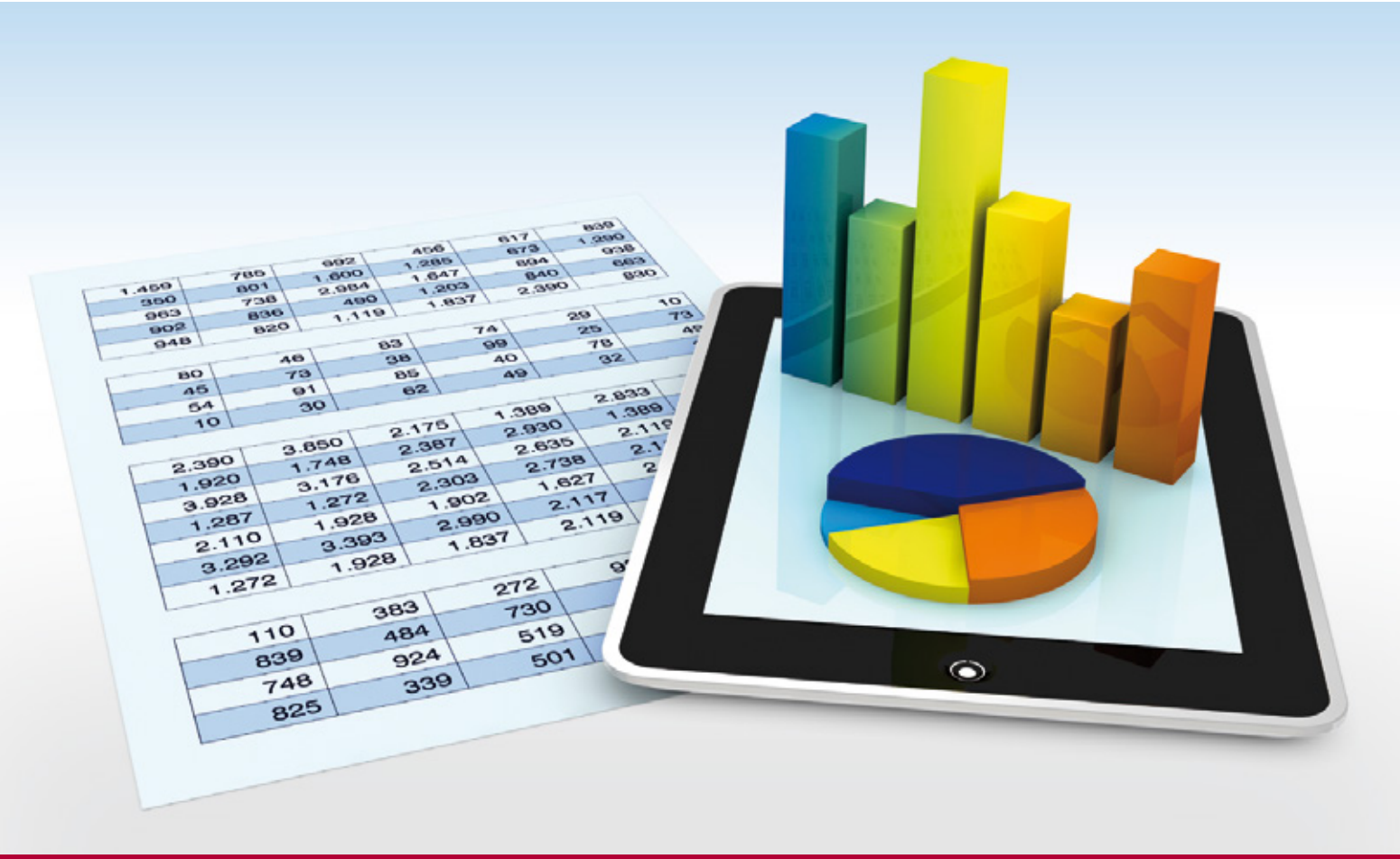

# Curso Online de **Tablas Dinámicas en Excel**

*Domine el uso de las Tablas Dinámicas y su aplicación práctica en los procesos de las diferentes áreas de negocio de la empresa: Compras, Ventas, RRHH, Logística, Finanzas…*

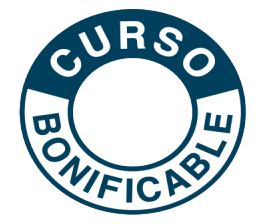

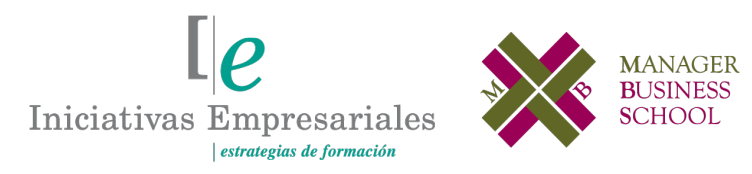

**Tel. 900 670 400 - attcliente@iniciativasempresariales.com www.iniciativasempresariales.com**

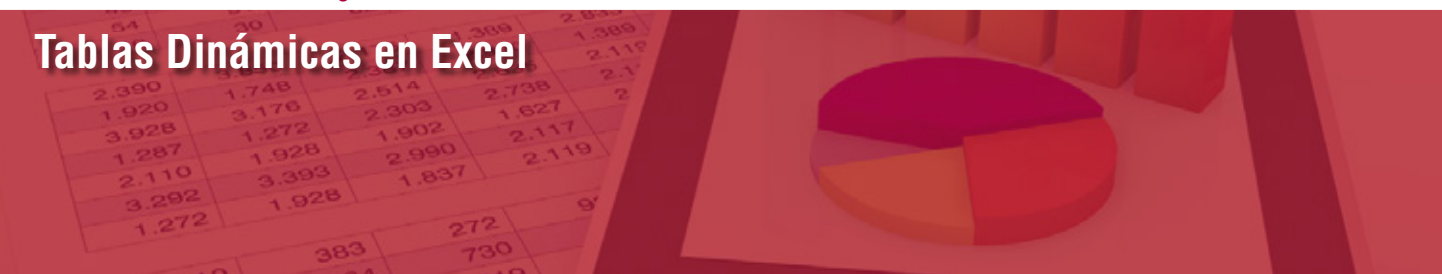

# **Presentación**

Pese a la existencia hoy en día de sistemas avanzados para la gestión de la información de la empresa, muchos de estos sistemas conllevan un elevado coste de implantación y, además, con frecuencia resulta complicado ejecutar tareas simples de uso diario en las que se tratan datos.

Como consecuencia de lo anterior, muchos profesionales utilizan o complementan las funcionalidades de los sistemas corporativos con herramientas como la hoja de cálculo Microsoft Excel, volviéndose ésta fundamental en la gestión de procesos, ya que sin lugar a dudas las tablas dinámicas son una de las herramientas más útiles del Excel.

Este curso está concebido para formar al alumno de una manera muy práctica y orientada al perfeccionamiento en la utilización de Tablas Dinámicas y Gráficos Dinámicos para la gestión de datos. No presenta ninguna restricción respecto a los conocimientos iniciales del alumno sobre la herramienta Microsoft Excel, ya que cuenta con dos módulos introductorios para garantizar que se dispone del dominio adecuado de las funciones y herramientas básicas que se utilizarán en el curso.

# **La Formación E-learning**

Los cursos online se han consolidado como un método educativo de éxito en la empresa ya que aportan flexibilidad al proceso de aprendizaje, permitiendo al alumno escoger los momentos más adecuados para su formación. Con más de 35 años de experiencia en la formación de directivos y profesionales, Iniciativas Empresariales y la Manager Business School presentan sus cursos e-learning. Diseñados por profesionales en activo, expertos en las materias impartidas, son cursos de corta duración y eminentemente prácticos, orientados a ofrecer herramientas de análisis y ejecución de aplicación inmediata en el puesto de trabajo.

Nuestros cursos e-learning dan respuesta a las necesidades formativas de la empresa permitiendo:

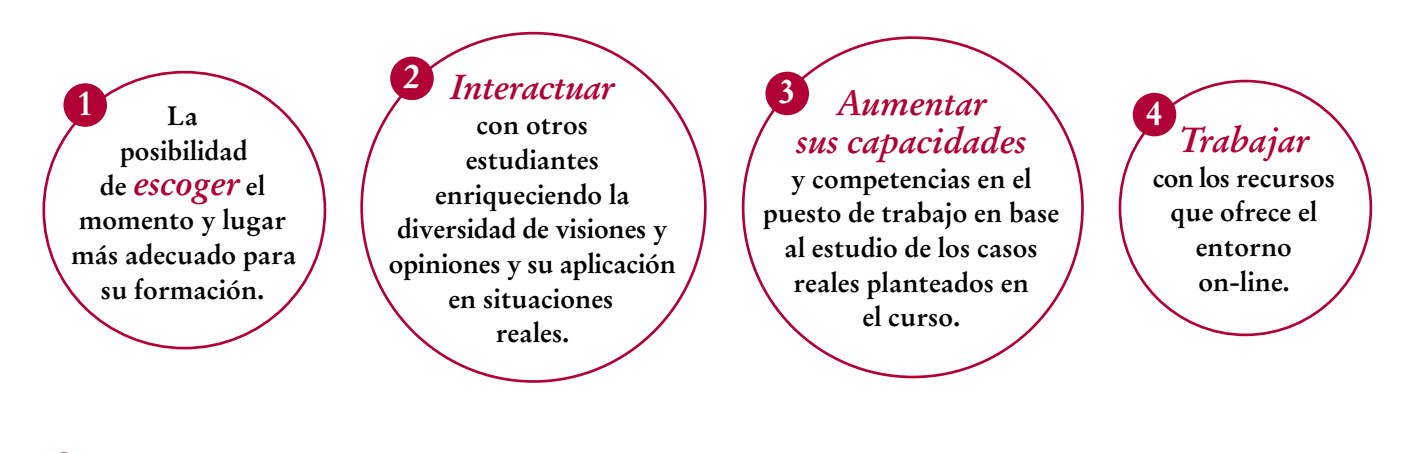

 $\sqrt{2}$ 

 $\mathsf{L}\mathsf{P}$ 

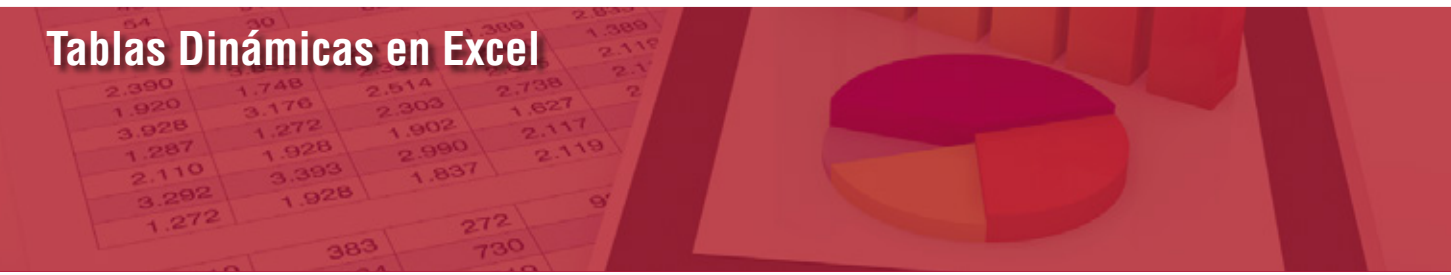

# **Objetivos del curso:**

- Conocer las fórmulas más utilizadas para la gestión de datos incluyendo el análisis, tratamiento, integración, exportación e importación de los mismos.
- Saber el uso de las funciones más complejas para la explotación, organización y transformación de datos.
- La aplicación práctica de las Tablas Dinámicas y Gráficas Dinámicas en los procesos y áreas más relevantes de la empresa: Compras, Ventas, RRHH, Finanzas, Logística…
- Cómo utilizar las Tablas Dinámicas para la creación de informes y estadísticas.
- Cómo utilizar las Tablas y Gráficas Dinámicas para el análisis de datos y la toma de decisiones.
- Cómo generar de forma automática informes y estadísticas utilizando las Tablas y Gráficas Dinámicas.
- Cómo utilizar las Tablas y Gráficas Dinámicas mediante un caso práctico donde se aplicarán de forma integral todos los conocimientos del curso y que se generará partiendo de una hoja en blanco, una herramienta de monitorización y la toma de decisiones basada en las Tablas y Gráficas Dinámicas.

Ahorre tiempo, dinero y esfuerzo mediante esta herramienta que analiza informes, filtra los datos más importantes y agiliza la búsqueda de información" "<br>"<br>"

## **Dirigido a:**

Directivos y personal de cualquier empresa y sector que utilizan la hoja Excel en sus actividades profesionales y que precisen de un enfoque claro y práctico para la gestión y análisis de los datos, así como la elaboración de estadísticas complejas para la toma de decisiones.

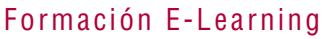

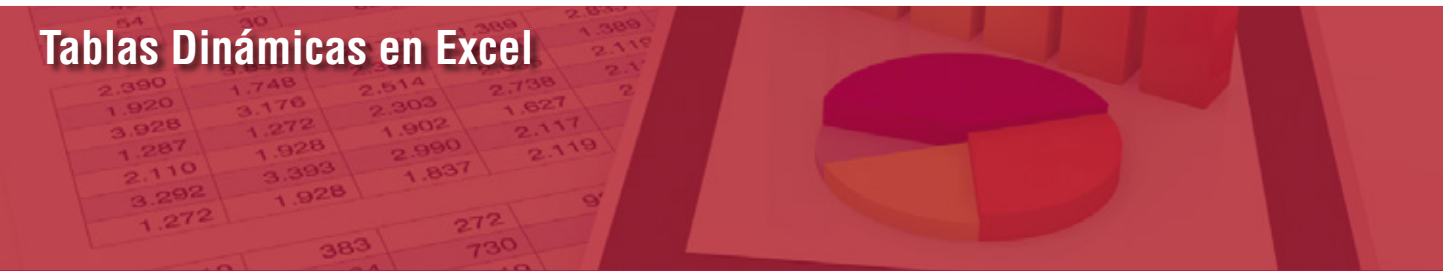

## **Estructura y Contenido del curso**

**El curso tiene una duración de 60 horas lectivas 100% online** que se realizan a través de la plataforma e-learning de Iniciativas Empresariales que permite el acceso de forma rápida y fácil a todo el contenido:

**Manual de Estudio** 5 módulos de formación que contienen el temario que forma parte del curso y que ha sido elaborado por profesionales en activo expertos en la materia.

#### **Ejercicios de aprendizaje y pruebas de autoevaluación**

para la comprobación práctica de los conocimientos adquiridos.

**Material Complementario** En cada uno de los módulos que le ayudará en la comprensión de los temas tratados.

**Bibliografía y enlaces** de lectura recomendados para completar la formación.

# **Metodología 100% E-learning**

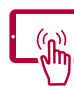

## **Aula Virtual**\*

Permite el acceso a los contenidos del curso desde cualquier dispositivo las 24 horas del día los 7 días de la semana.

En todos nuestros cursos es el alumno quien marca su ritmo de trabajo y estudio en función de sus necesidades y tiempo disponible.

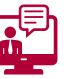

### **Soporte Docente Personalizado**

El alumno tendrá acceso a nuestro equipo docente que le dará soporte a lo largo de todo el curso resolviendo todas las dudas, tanto a nivel de contenidos como cuestiones técnicas y de seguimiento que se le puedan plantear.

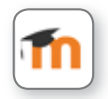

\* El alumno podrá descargarse la APP Moodle Mobile (disponible gratuitamente en Google Play para Android y la Apple Store para iOS) que le permitirá acceder a la plataforma desde cualquier dispositivo móvil y realizar el curso desde cualquier lugar y en cualquier momento.

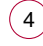

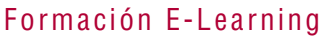

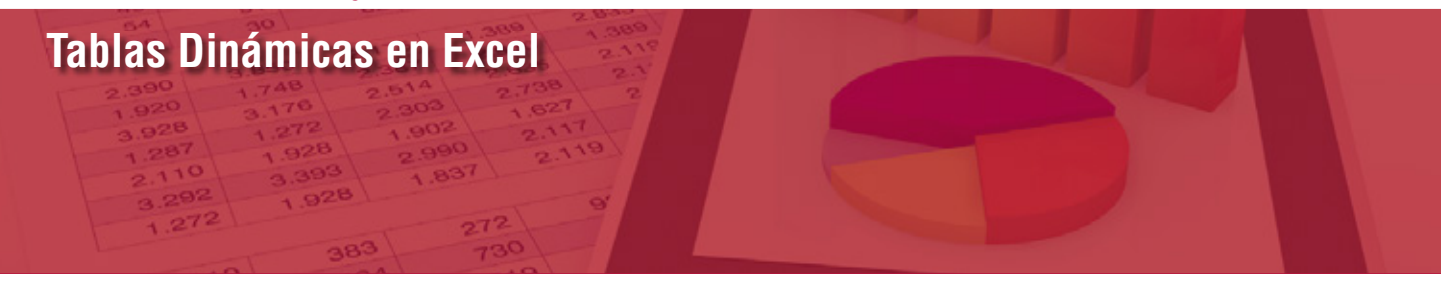

# **Contenido del Curso**

# **MÓDULO 1. Funciones de las hojas de cálculo**

**10** horas

**Una de las principales ventajas que ofrece la herramienta de Microsoft Excel es el número y la variedad de fórmulas que se hallan disponibles en la propia herramienta. Éstas, tanto individualmente como en forma combinada, permiten resolver un gran número de cálculos sin apenas esfuerzo para el usuario.**

#### **1.1. Operaciones numéricas básicas:**

- 1.1.1. Suma Aritmética.
- 1.1.2. Cuenta.
- 1.1.3. Producto.
- 1.1.4 Promedio.
- 1.1.5. Mediana.
- 1.1.6. Moda.

#### **1.2. Operaciones numéricas condicionadas:**

- 1.2.1. Suma condicionada.
- 1.2.2. Promedio condicionado.

#### **1.3. Operaciones para el tratamiento de textos:**

- 1.3.1. Extracción por la izquierda.
- 1.3.2. Extracción por la derecha.
- 1.3.3. Extracción del centro de la cadena.
- 1.3.4. Longitud de la cadena.
- 1.3.5. Hallar o encontrar una posición.

#### **1.4. Operaciones para el tratamiento de fechas:**

- 1.4.1. Número de día.
- 1.4.2. Intervalo de tiempo en días.
- 1.4.3. Número de mes.
- 1.4.4. Número de año.
- 1.4.5. Fecha.
- 1.4.6. Hoy (fecha actual).

#### **1.5. Operaciones avanzadas:**

- 1.5.1. Buscar valor.
- 1.5.2. Número aleatorio.
- 1.5.3. Concatenar.
- 1.5.4. Convertir a valor numérico.
- 1.5.5. Convertir a moneda.

#### **1.6. Conclusiones.**

**Tablas Dinámicas en Excel**

### **MÓDULO 2. Elementos y funciones para el tratamiento de datos**

**10** horas

- **2.1. Filtros y funciones de ordenación:**
- 2.1.1. Activación de la función y ordenación.
- 2.1.2. Utilización de la función filtro.
- 2.1.3. Utilización de la función ordenación.
- **2.2. Agrupar y desagrupar.**
- **2.3. Tablas.**
- **2.4. Listas.**
- **2.5. Validación de datos.**
- **2.6. Formatos condicionales.**

#### **2.7. Otras funciones:**

- 2.7.1. Eliminar celdas duplicadas.
- 2.7.2. Trazabilidad de fórmulas.
- 2.7.3. Protección de celdas.
- 2.7.4. Importación y exportación de datos:
- 2.7.4.1. Importar datos desde un fichero de texto.

2.7.4.2. Importar datos desde Microsoft Access.

2.7.4.3. Exportar datos desde Microsoft Excel.

**2.8. Conclusiones.**

### **MÓDULO 3. Tablas dinámicas en Microsoft Excel**

#### **16** horas

**Las tablas dinámicas son una de las herramientas más comúnmente utilizadas en las hojas de cálculo. La principal ventaja que presentan frente a otras herramientas es la facilidad y rapidez con la que se pueden combinar los distintos datos de una tabla (columna) para obtener diferentes representaciones, tanto a nivel de tabla dinámica (agregaciones y operaciones con los datos), como gráfico dinámico (representación de lo anterior).**

#### **3.1. Fundamentos básicos:**

3.1.1. Configuración de los filtros y etiquetas.

#### **3.2. Funciones avanzadas:**

3.2.1. Opciones de visualización:

3.2.1.1. Gestión del nombre de la tabla dinámica.

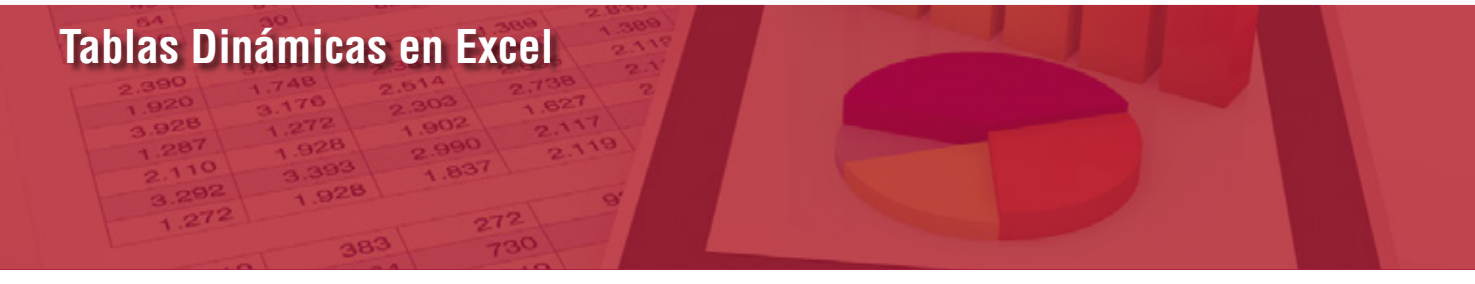

- 3.2.1.2. Ordenación de datos.
- 3.2.1.3. Subtotales.
- 3.2.1.4. Totales generales.
- 3.2.1.5. Estilo de la tabla dinámica.
- 3.2.1.6. Actualización de datos de la tabla dinámica.
- 3.2.1.7. Cambio de origen de datos de la tabla dinámica.
- 3.2.2. Filtro de informe.
- 3.2.3. Etiquetas de fila.
- 3.2.4. Etiquetas de columna.
- 3.2.5. Σ Valores.

#### **3.3. Generación de informes y estadísticas:**

3.3.1. Importar datos dinámicos.

#### **3.4. Exportación a MsWord y Ms PowerPoint:**

- 3.4.1. Exportación de tablas a Microsoft Word.
- 3.4.2. Exportación de tablas y gráficos a Microsoft PowerPoint.
- 3.4.3. Generación de contenidos dinámicos en Microsoft Word.
- 3.4.4. Conclusiones.

#### **3.5. Aplicación práctica de las Tablas Dinámicas:**

- 3.5.1. En procesos de Recursos Humanos.
- 3.5.2. En procesos de Compras.
- 3.5.3. En procesos de Ventas.

### **MÓDULO 4. Gráficas dinámicas en Microsoft Excel**

#### **12** horas

 $l\rho$ 

#### **4.1. Fundamentos básicos.**

#### **4.2. Tipos de Gráficos Dinámicos:**

- 4.2.1. Gráficos de columnas.
- 4.2.2. Gráficos de líneas.
- 4.2.3. Gráficos circulares.
- 4.2.4. Gráficos de barras.
- 4.2.5. Gráficos de área.
- 4.2.6. Gráficos de anillos.
- 4.2.7. Gráficos de radiales.

#### **4.3. Generación de informes y estadísticas:**

- 4.3.1. Opciones de visualización.
- 4.3.2. Selección del tipo de gráfico.
- 4.3.3. Diseño del gráfico.

 $\mathbf{7}^{\circ}$ 

4.3.4. Insertar figuras e imágenes.

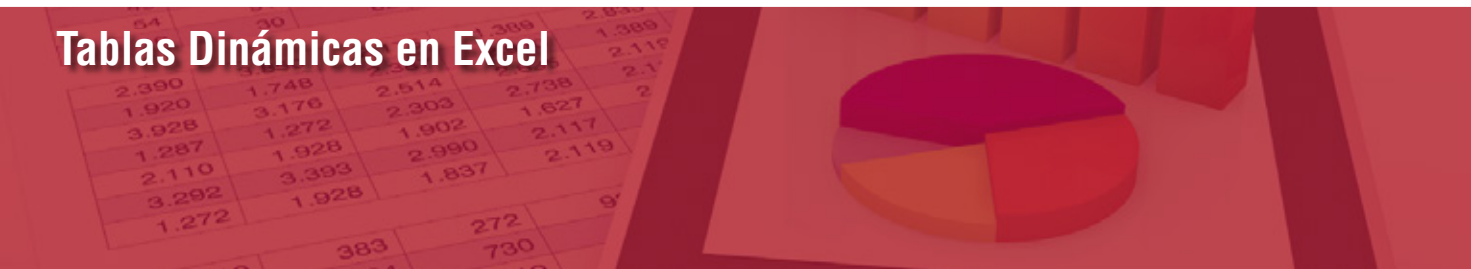

- 4.3.5. Gestión de etiquetas.
- 4.3.6. Gestión de ejes.
- 4.3.7. Opciones de análisis.
- 4.3.8. Gestión del formato.
- 4.3.9. Actualización de datos origen.

#### **4.4. Exportación a MsWord y Ms PowerPoint.**

- **4.5. Aplicación práctica de los Gráficos Dinámicos:**
- 4.5.1. En procesos de Recursos Humanos.
- 4.5.2. En procesos de Compras.
- 4.5.3. En procesos de Ventas.

### **MÓDULO 5. Estudio de un caso práctico 12** horas

### **Requerimientos**

Aunque no es imprescindible, ya que el curso cuenta con dos módulos introductorios para garantizar que se dispone del dominio adecuado de las funciones y herramientas básicas que se utilizarán en el curso, se recomienda tener unos conocimientos básicos de la hoja Microsoft Excel.

Además, el alumno deberá disponer de un ordenador con una instalación de la hoja de cálculo Microsoft Excel para la realización de este curso. Se recomienda tener instalada la versión 2007 o posterior. En caso de tener una versión anterior, el curso se puede llevar igualmente a cabo. En tal caso, el profesor facilitará al alumno un documento que indica la ubicación en la versión que posea de las funciones utilizadas durante el curso.

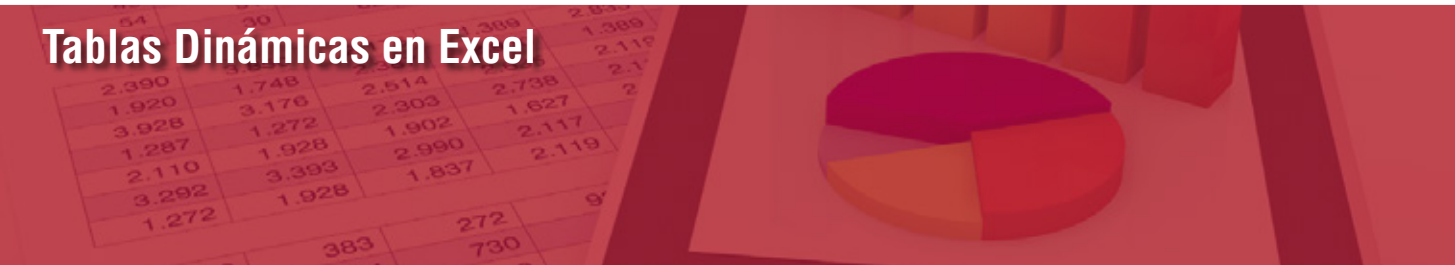

### **Autor**

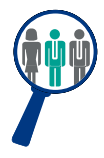

#### **Xavier Ramírez**

Licenciado en Administración de Empresas. Executive MBA, ejerce en la actualidad como Director de Sistemas en una empresa multinacional del sector de la distribución. Previo a dicha posición, trabajó durante 10 años como ejecutivo de una de las empresas líderes de consultoría a nivel mundial, donde desempeñó su actividad profesional en varios clientes de Europa, América y África.

### **Titulación**

Una vez finalizado el curso el alumno recibirá el diploma que acreditará el haber superado de forma satisfactoria todas las pruebas propuestas en el mismo.

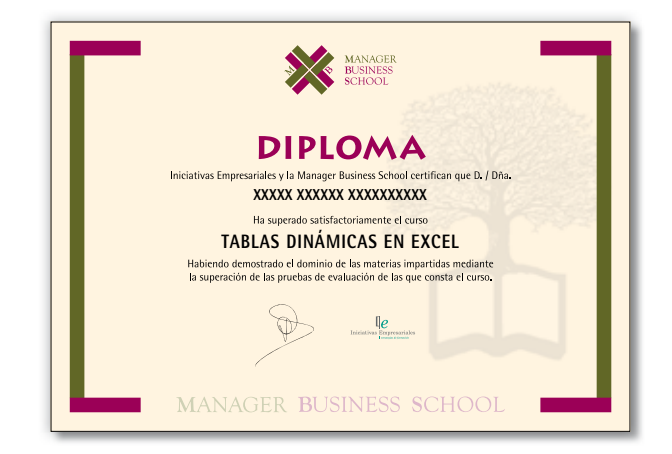